## COISO<sup>codiceAQQ+BEGISTRO PROTOCOLLO - 0001978 - 22/02/2019 - VII5 - E</sup> CONOSCERE LE OPINIONI ATTRAVERSO IL QUESTIONARIO

DeSCIIZIONE ed ODIETIVI La realizzazione del RAV e del piano di miglioramento richiede il coinvolgimento non solo dello *staff* educativo scolastico (dirigente scolastico, docenti e personale ATA), ma anche la partecipazione di alunni e genitori. La somministrazione di un questionario si può rilevare un'utile e pratica modalità per raccogliere opinioni, individuare nodi problematici e punti di forza e richiedere proposte di miglioramento. Tuttavia, in assenza di precise conoscenze e competenze su come si costruisce, somministra e analizza un questionario, si rischia di spendere inutilmente risorse umane ed economiche senza ottenere validi e attendibili risultati.

L'obiettivo del corso è quello di fomire una serie di riferimenti teorici e strumenti pratici indispensabili per realizzare in tutte le sue fasi un buon questionario, senza incorrere in gravi, ma facili, errori.

Competenze in uscita A conclusione del percorso formativo, il corsista acquisirà maggiore consapevolezza nei limiti e nei punti di forza di questo strumento di indagine e sarà in grado di seguire tutte le fasi necessarie per la costruzione, somministrazione e analisi del questionario: individuare i temi e costruire le domande, alla luce degli obiettivi e del bisogno dell'indagine; somministrare in maniera efficace la survey; tabulare le risposte; fare analisi mono-, bi- e multivariate.

## Programma

- **1. Lo studio preparatorio alla costruzione di un questionario**
	- Temi e obiettivi di indagine
	- I problemi e gli errori connessi all'uso del questionario
	- Differenza tra uso di un questionario cartaceo o di una web survey
	- Strategie per aumentare i tassi di risposta e per diminuire gli abbandoni di compilazione
- **2. La stesura del questionario**
	- La scelta delle domande da inserire nel questionario
	- Tempistiche e strategie motivazionali
	- Somministrazione e compilazione di un questionario (cartaceo/web)
- **3. L'analisi dei dati con Excel** • Codificare e tabulare i dati raccolti
	- Analizzare i dati raccolti: monovariate, bivariate e multivariate
	-
	- Presentare i risultati agli stakeholder: uso di tabelle e grafici

Metodologie Lezioni frontali, discussioni collettive, lavori personali e di gruppo, approfondimenti per lo studio individuale

Metodo di Valutazione Valutazione in itinere attraverso il progetto individuale e le attività laboratoriali e test finale a risposte multiple.

Calendario e durata sabato 16 e 30 marzo 2019, dalle ore 10.00 alle ore 13.00 e dalle ore 14.00 alle ore 17.00. Totale ore 25 (12 ore di lezioni **frontali e attività laboratoriali; 6 ore di progetto individuale; 7 ore di studio e approfondimento personale).**

Destinatari Dirigenti Scolastici, docenti di ogni ordine e grado.

Docenti Referente Scientifico: **Maddalena COLOMBO**, Docente: **Paolo BARABANTI**

Modalità di iscrizione Per partecipare <sup>è</sup> necessario iscriversi online collegandosi al link [http://apps.unicatt.it/formazione\\_permanente/brescia.asp](http://apps.unicatt.it/formazione_permanente/brescia.asp) cliccando sul titolo del corso, entro il 5/03/2019 e versando la quota di partecipazione.

Il corso di formazione rientra nelle iniziative di formazione e aggiornamento del personale scolastico organizzate dall'Università Cattolica, soggetto qualificato dal MIUR ai sensi della Direttiva n. 170 del 21/03/2016. I partecipanti possono perciò beneficiare dell'**esonero dagli obblighi di servizio.** 

La partecipazione dà luogo agli effetti giuridici ed economici previsti dalla normativa vigente (nota MIUR n. 2915 del 15/09/2016).

Al termine del percorso di formazione verrà rilasciato un **attestato** che certifichi le ore di frequenza del singolo partecipante.

Il corso è finanziabile con la "**Carta del docente**" prevista dalla L. 107/2015 c.d. "buona scuola".

Modalità con CARTA DEL DOCENTE: prima di accedere all'iscrizione online, il partecipante dovrà generare il buono dal sito "Carta del docente". Occorre generare un buono come esercente fisico del valore della quota di partecipazione e selezionare l'opzione "Corsi aggiornamento Enti accreditati/qualificati ai sensi della direttiva 170/2016".

Durante la procedura dell'iscrizione online verrà richiesto di inserire il codice del buono. Ai fini della verifica della validità del codice è necessario inviare una mail con il Buono generato in formato pdf a formazione.permanente-bs@unicatt.it

Le scuole paritarie aderenti ad un Fondo Interprofessionale possono iscrivere i propri docenti usufruendo di forme di finanziamento in virtù del Fondo di appartenenza. Per maggiori informazioni: [fondi.interprofessionali@unicatt.it](mailto:fondi.interprofessionali@unicatt.it)

La quota di partecipazione è di € **250,00** (IVA compresa).

Per gli Alumni Cattolica (owero laureati dell'Università Cattolica e coloro che abbiano frequentato un master, la SSIS, il TFA e il PAS presso l'Università Cattolica) la quota è di **€ 225,00 euro** (IVA compresa).

FORMAZIONE PERMANENTE Facoltà di Scienze della Formazione

Marzo 2019

Informazioni Università Cattolica del Sacro Cuore, Servizio Formazione Permanente, C.da Santa Croce 17 – 25122 Brescia Tel. 030.2406504; E-mail: [formazione.permanente-bs@unicatt.it;](mailto:formazione.permanente-bs@unicatt.it) [www.unicatt.it](http://www.unicatt.it/)

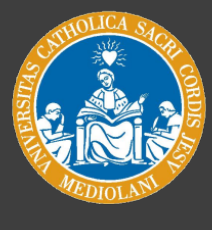

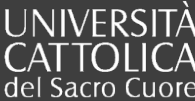